## GivingData

## How to save your GivingData Grant Application Form as a PDF

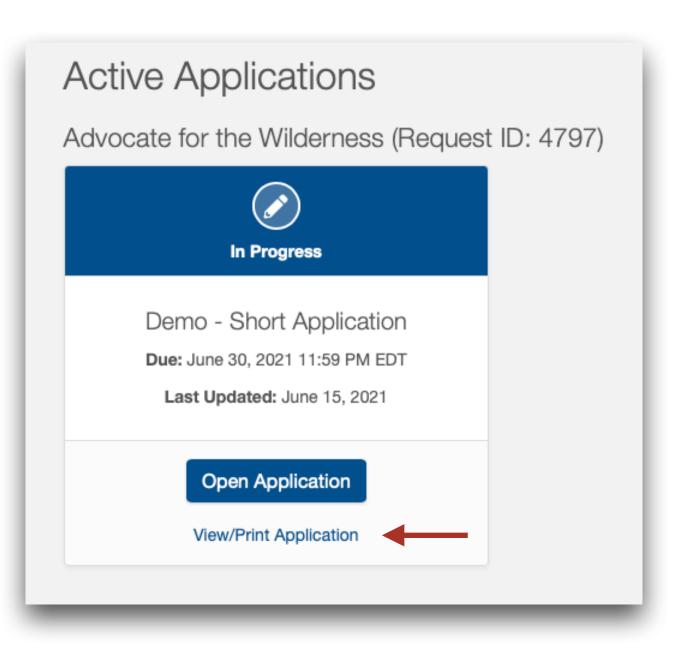

**1.** Login to your Grantee Portal, navigate to the Active Applications page, and click on View/Print Application.

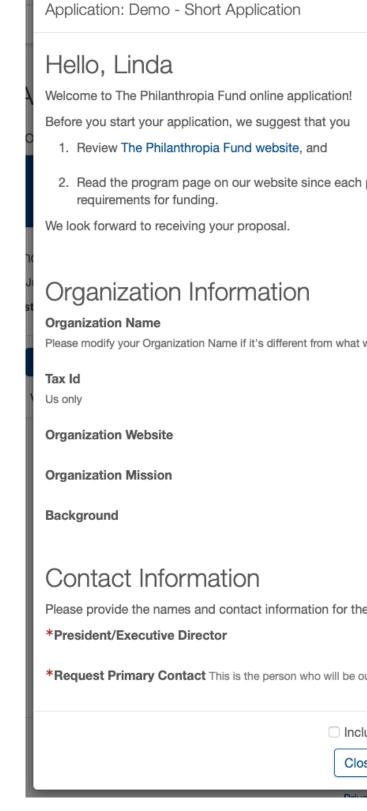

2. Uncheck *Include responses* and then click Print.

|                                                                      | × | Hello, Linda                                                                                                    |
|----------------------------------------------------------------------|---|----------------------------------------------------------------------------------------------------|
|                                                                      | - | Welcome to The Philan                                                                                                    |
|                                                                      |   | Before you start your a                                                                                                    |
| lication!                                                            |   | 1. Review The Phila                                                                                                    |
| hat you<br>and                                                       |   | 2. Read the program<br>requirements for t                                                                                                    |
| ince each program has its own goals, scope, funding restrictions and |   | We lool  Corgani  Please r  Tax Id Us only  Organi  Backgi  Contact Information  Point Information  Point In |
| tion for the following roles in your organization.                   |   | Please provide the nam                                                                                                    |
| no will be our main point of contact for this request.               |   | *President/Executive *Request Primary Co                                                                                                    |
| Include responses Close Print                                        |   |                                                                                                    |

hthropia Fund online application!

application, we suggest that you

- inthropia Fund website, and
- m page on our website since each program has its own goals, scope, funding restrictions and funding.

| We lool                                           |                                                                                                    | 1 of 2                                                 | > $ >>$                     | Printer:                                        | ▲ Canon TR8500 series                          |
|---------------------------------------------------|----------------------------------------------------------------------------------------------------|--------------------------------------------------------|-----------------------------|-------------------------------------------------|------------------------------------------------|
|                                                   |                                                                                                    |                                                        |                             | Presets:                                        | Default Settings                               |
| Org                                               | Hello, Linda<br>Missone to The Protective a Fund on<br>Bellow you start your application, and<br>1. Review The Protective as Fund |                                                        |                             | Copies:<br>Pages:                               |                                                |
| Organi                                            | requirements for funding.<br>We look forward to receiving your pro-                                                               | posal.                                                 |                             | Fages.                                          | From: 1 to: 1                                  |
| Please r                                          | Organization Infor                                                                                                    | mation                                                 |                             |                                                 |                                                |
|                                                   | Tex M<br>Develop                                                                                                    |                                                        |                             | Paper Size:                                     | US Letter 8.50 by 11.00 inches                 |
| Tax Id                                            | Organization Mission                                                                                                    |                                                        |                             | Orientation:                                    | O +≜ Portrait _ + ► Landscape                  |
| Us only                                           | Contact Informati                                                                                                    | ON<br>r information for the following tokes in your or |                             | Scale:                                          | 100%                                           |
| Organi                                            |                                                                                                    | perior who will be our man point of contact to the     |                             |                                                 | Safari 😌                                       |
| Organi                                            | Project Informatio                                                                                                    | n                                                      | _                           |                                                 | Print backgrounds<br>Print headers and footers |
| Backgi                                            |                                                                                                    |                                                        |                             |                                                 |                                                |
|                                                   | ?                                                                                                    |                                                        | Hide Details                | PDF 🔽                                           | Cancel                                         |
| Conta                                             | act Info                                                                                                    | ormati                                                 | on                          | Open in Previe<br>Save as PDF                   | w                                              |
| Please pro                                        | vide the nar                                                                                                    | nes and co                                             | ntact informa               | Save as PostSo                                  | n your organization.                           |
| *Presiden                                         | t/Executive                                                                                                    | e Director                                             |                             | Send in Mail<br>Save to iCloud<br>Save to Web R |                                                |
| *Request Primary Contact This is the person who w |                                                                                                    |                                                        | PDF ntact for this request. |                                                 |                                                |
|                                                   |                                                                                                    | Edit Menu                                              |                             |                                                 |                                                |
|                                                   |                                                                                                    |                                                        |                             |                                                 | Print                                          |

**3.** From your print menu, select Save as PDF.

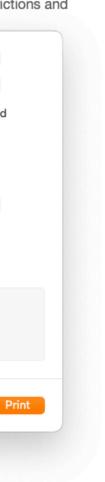